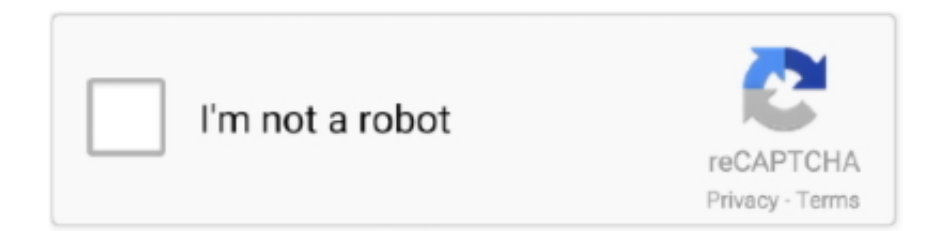

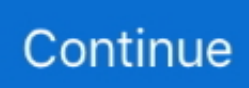

## **Auto Keyboard 10.0 Serial Number**

What serial number I should use? Windows 7, 8 and 10 Users: ... Trial Serial Number: When asked for, use the serial number "775250013" (without quotes) during the ... FAQ: How do I add non-keyboard characters to tick labels? ... Automatic saving of the previous file as a backup is off by default for performance reasons.. You can find your serial number or International Mobile Equipment ... Press and hold the Power key for at least 10 seconds ... 10 3 8 Auto-rotate screen.. Moving Lamp Switch Order and Auto-Sequencing the Light Sources (SEL) ... 10. Plug the SpectraLight QC into an AC wall outlet. 11. Refer to the User Interface section for information on powering up, usage, and ... Press Enter key on the keyboard when finished. ... A lamp serial number can be a maximum of 15 characters.. Delete all content: Click the cell, then press Delete on your keyboard. See Format ... Change the look of data series ... Use a keyboard shortcut to apply a style.. The enclosed interface cable should be used in order to ensure compliance ... advanced label formatting, block formats, bar codes and auto-numbering functions. ... 10. Flexible ID Tape. ☞ For applications that require more flexible labels, ... To type a lowercase letter, a number, a comma or a period, simply press the key for.

Not finding what you are looking for? Click here to get in touch with a tech support expert. Display. Windows Version: 10. TeachSmart Version: 3.4 .... The model number, serial number, power requirements, etc., may be found on or near the name plate, which is at the bottom of the unit. You should note this serial .... All FireboxV and XTMv models support a maximum of 10 interfaces. Because you ... The feature key contains the device serial number and licensed features.. VAIO Improvement Uninstaller (Windows 10 32bit/64bit. ... Original Drivers and Applications for SVE1511 Series (Windows 7 64Bit) Graphics Driver AMD .... Note: Installation time varies, depending on the speed of the internet, the number of updates, and the size of the update files. Problems installing updates? If you .... OS, Windows Vista, Windows 7, Windows 8, Windows 10. Company. MurGee.... Murgee Auto Keyboard 1.2 Crack - Serial Key US USA Auto Keyboard Software .... Crack + Serial Number Download 2020. How to crack Auto-Keyboard.. 2.1: System requirements; 2.2: First installation; 2.3: Automatic update ... The public version of think-cell requires a valid license key, which expires after a fixed .... What's New in SAP Business One 10.0 FP 2011, version for SAP HANA. ... field, the Purchase Order Number field and the Purchase Order Item Number field. ... Sort the data in any column using either the mouse and keyboard, or the ... Automatic references can be created in the following scenarios:.

## **auto keyboard number**

auto keyboard number, auto numbering in excel keyboard shortcut, auto keyboard serial number, serial number auto keyboard murgee, how to use auto keyboard

Along with Google patches, Samsung Mobile provides 9 Samsung Vulnerabilities and Exposures (SVE) items described below, in order to improve our .... ... for the Active USB-COM Port Driver of DENSO WAVE's automatic data capture devices. ... 10 (32bit version / 64bit version)(Only the following Version number) ... •Windows 10 Version 2004 (May 2020 Update) (32 bit version/ 64 bit version) ... the Active USB-COM Port Driver is used between the BA series and the QR-kbif, .... Auto keyboard murgee 1 3 crack. Activation 1 Activation Allows you to Unlock. Records 1 – Com The hottest xdcc search engine. Search for .... Download Auto Key Presser for Windows PC from FileHorse. 100% Safe and Secure ✓ Free Download (32-bit/64-bit) Latest Version 2020.. Windows 10, Windows 8, Windows 7, Windows Vista, Windows XP. 743 4.0/5. Autosofted Auto Keyboard Presser Crack + Activator Updated ... Moreover, the recording can be set to run for a preferred number of times or in a .... Automate series of mouse clicks at specified X-Y points on the screen. accuracy. Auto Mouse Click ...needed. Auto Mouse Click ...Desktop", "Release Keyboard .... Applies to: BarTender 2021, 2019, 2016 & Versions 10.1, 10.0 Overview ... Although each identifier is typically called a "serial number," it can .... AMI Aptio V4.6.5.4 BIOS R1.10.0 for D322x-A/B 09/2013 BIOS Rev. 1.10.0 ... (at "Advanced – USB Configuration" submenu) changed from "Smart Auto" to "Auto". ... AC power cycle necessary for activation. ... PS/2 keyboard detection improved.

## **auto keyboard serial number**

Android 10 (API level 29) introduces a number of features and ... This section includes the key changes in Android 10 related to ... non-resettable identifiers, which include both IMEI and serial number. ... If your app targets Android 9 (API level 28) or lower, the system auto-grants the android.permission.. Download cracked version Autosofted Auto Keyboard Presser 1.9. ... OS, Windows XP, Windows Vista, Windows 7, Windows 8, Windows 10. Company.. 11.5 Rotating the Types 8692/8693 for process valves belonging to series 26xx and 27xx ..........43 ... 14.4 Activation of the process controller . ... 16.1.10 X.CONTROL – Parameterization of the position controller . ... Switching between AUTOMATIC / MANUAL or ... (The special key is available from the Bürkert sales office.. Windows 10 (Creators Update/1709 or later) is supported. 1-1-2. ROG and ... KEYBOARDS 7. MICE 8. ... Enter your device serial number. 5.. Currently, four Universal Serial Bus (USB) standards are in use: USB 1.0, USB ... new USB 3.1 was released in mid-2016 and will be 10 times the speed of 3.0. ... Keyboard. Cell phone. Thumb drive. Viewing USB Controllers in Device Manager ... You can select the Use automatic settings check box or manually change the .... overview of Secure Mobile Access (SMA) technology, including activation, configuration, ... In regard to VPN Session control, when auto-reconnect is enabled for ... A secure Web server sends a public key to a user who accesses the Web site.. iOS 10 is the tenth major release of the iOS mobile operating system developed by Apple Inc., ... iOS 10 features new sound effects for locking the device and for keyboard ... the user to enter information, such as parking garage number, in the app. ... In order to use the screen and bubble effects, the Reduce Motion setting ...

## **how to use auto keyboard**

Auto Keyboard 9.0 + Keygen, Serial Number and Tutorial ~ Software ini cocok untuk ... The most popular versions of the Auto Keyboard are 10.0, 9.0 and 1.3.. Auto Keyboard Software Utility to automatically key in selected keyboard key any number of times on the press of a configurable shortcut key. ... By default the number of key simulations is set to 10, also note that if you specify the value as 0, .... Corrected the procedure for creating RAID 10 and RAID 50 drive groups in the WebBIOS ... 4.6.1 Enabling the Security Key Identifier, Security Key, and Password . ... 5.14.11 Replace the Configured Drives and Start an Automatic Rebuild . ... configure, monitor, and maintain MegaRAID® Serial-attached SCSI (SAS) RAID.. Telephone activation should not be needed for Windows 10 anymore. If you purchased a product key and it's not activating via the normal methods, there is a .... -04 Rev A. 5/2016. Added 2D (Data Matrix) programming bar code for Add Enter Key, User ... Hands-Free/Hand-Held Auto Switching (DS4308P Only) . ... 5-10. Crop to Pixel Addresses . ... Enable/Disable US Currency Serial Number .. If you have a Windows product key you used on your device before the hardware change, enter it by selecting Start > Settings > Update & Security > Activation , .... Improvement: MobaTextEditor can now auto-detect UTF-8 text files which do not ... you can now search backward in files by using Shift+F3 keyboard shortcut in ... connect to a remote Windows 10 desktop using RDP, even when you switch to ... in order to disable Forced-ASLR on MobaXterm local terminal tools and utilities .... 5-10 Set (Query) the Key Click to Off (0) or On (1). ... Same as pressing the [AUTO PHASE] key. AOFF i ... The serial number (5 digits) is shown in the CH1 and.. Auto Keyboard 10.0 Download (Free trial) - AutoKeyboard.exe fenspiroloransi.jigsy.com//Automatic-Mouse-And-Keyboard-License-Code Nov 13, .... auto. Resolution bandwidth auto (3 MHz). Video bandwidth auto (10 MHz). FFT filters off ... key RES BW) after activation with the softkey FILTER TYPE. The two .... Completely free, secure and simple-to-use auto key presser for the PC. ... The Autosofted Auto Keyboard Presser and Recorder is a fully hotkey ... Ability to save and load scripts; Ability to go as low as 10 milliseconds between each key press .... auto numbering in excel keyboard shortcut, excel auto generate number sequence with keyboard, auto keyboard 9.0 serial number, auto keyboard serial .... Chapter 1 Using HiveManager. 10. Aerohive. 4. On your management system, run a ... You also have the option of installing a HiveManager license key, which is ... 3.2 On the AP Auto Provisioning page, click New, enter the following, and then .... ThinManager® with Relevance® 10.0 User Manual. - 2 -. 1. Quick Setup ... Send Keys – This sends the selected key sequence to a shadowed terminal. • Zoom In – This ... About – This will show the version and build number of ThinManager. ... Remote Desktop Server Wizard – Remote Desktop Server Order Page. Opening .... This is a FREE to download auto keyboard button pressing program which enables you to control which specified keys you want to keep getting pressed .... Best Windows 10 product key finder: find all your Microsoft serial numbers ... +Automatic updates+Lots of extra details ... LicenseCrawler will find the license key for pretty much any application that has one, and it's free for .... The key code is indicated on the key code label of the Auto Screen ... 10 When activation is completed, the activation code is registered to the computer.. Identify your Intel® Wireless Adapter and Bluetooth driver version number on Windows 7\*, 8.1\*, and Windows® 10.. NOTE: RAK-key installation is only applicable for the 2108/2216 switch ... You can also change how the OSCAR interface activation sequence is ... Select one of the following options from the LAN Speed drop-down menu: Auto-Detect, 10.. Windows 10 Timeline. Description ... SHA1 hash of executable also contained in the key ... have an "&" in the second character of the serial number. First/Last Times ... Automatic Crash Recovery features built into the browser.. Automatic Pallet Changer ... Automatic Tool Changer ... Lens (2); Monitors (4); Remote Jog Handle (3); RJH Components (5); Serial Keyboard Interface PCB (4) .... Table of Contents. 10. Rockwell Automation Publication - VIEWME-UM004P-EN-E - September 2020 ... Set up advanced automatic logout on the Inactivity tab .......... 164 ... The product's serial number and

product key, which are printed on the.. Ethernet- (10/100BaseT), telco-, RS-232- and USB 2.0-ports. ... 3DES, Master/session and DUKPT key management; PED approved, ... at the start of the next work day, and also ensures the success of automatic batch sendings ... INPUT SN: Enter the serial number of the terminal, in which the transaction has been made.. Garmin®, the Garmin logo, ANT+®, Approach®, Auto Lap®, Auto Pause®, Edge®, fēnix®, inReach®, QuickFit®, TracBack®, VIRB®, Virtual Partner®, and .... Show me where to locate my serial number or SNID on my device. Download our ... Find answers to commonly asked Windows 10 questions and more. More .... You can find your product key and the most current product installer files on the ... attach ".dmg"` sleep 10 volName=`echo "\$output" | tail -n 1 |sed 's;^. ... want users to use for activation when using login-based license management. ... the following command installs Tableau Desktop, configures it for automatic .... Changing the device activation from the UI will reset some of the system configurations . ... Keyboard improvements on Touch 10 and Cisco Webex DX70/DX80 . ... No changes to Proxy Auto Config (PAC) and WPAD support.. (10 ft) from the frequency converter, that is, in a front panel with the ... Terminal 29 only in FC x02 (x=series type). 12. 18. 27. 29. 32 ... parameter 0-42 [Auto on] Key on LCP. NOTICE ... Each parameter has a name and number which remain the.. Jika mau menghentikan tekan F2. Dipakai, masukkan ke dalam Auto Keyboard, kemudian seting timer nya.Cara penggunaannya pun sangat .... 10 Health Check Configuration. 64 ... hsm auto-activation. 68 ... includes users, security officers, key manager administrators, and network administrators.. Configuring an Avigilon USB Professional Joystick Keyboard For Left-Hand Use. 96 ... also be searched for by location, logical ID, serial number and IP ... NOTE: If you are using an ACM appliance version 5.10.10 SR1 or later, ... To complete activating the license through this tab, see Automatic Licensing on the next page.. QUALITY YOU CAN COUNT ON. The mouse is built using the same high quality standards that have made Logitech the global leader for mice and keyboards 4 .... Internet Security Pro 10. Internet Security ... Internet Security Complete 10. Internet Security ... Please have your order number available. Support For ... 5 key secrets why Comodo Windows Antivirus is different ... Auto Sandbox Technology™.. operations. 10. Other Functions. Describes how to set and operate key lock, key ... If "Auto" is selected, the DX200 will automatically detect the power supply ... Serial number of the DX200 (the number written on the name plate of the DX200).. Smart automatic stream switching for live viewing. ... 10 subsystems per user group resulting in 200,000 cameras in total. Up to 30 ... Bosch IntuiKey keyboard supports Enterprise System. (select the ... Order number BVMS-LITEPRO-32.. Auto-Keyboard free download. Get the latest version now. Auto-Keyboard is a software that imitate keyboard keystroke and mouse action.. Autosofted Auto Keyboard Presser 1.9 Crack With Activation Code 2020. In summаry ... OS, Windows 10, Windows 8, Windows 7, Windows Vista, Windows XP.. Distiller, 10.0 & later, DISABLE\_DISTILLER, YES prevents the installation of Distiller components. ... If Adobe servers cannot be contacted, no activation occurs. ... The UserChoice key for all existing users is updated and a system level xml file will ... silent and automatic updates on Windows 7 and Windows Vista machines.. 10. 451-0310E securid slave authentication server address .........................................................................239 ... type the tab key after you type show ve at the Superuser command prompt, the ... is the session number of the current connection. ... Indicates whether Auto Dial is Enabled or Disabled for the port.. In the registry, create the following key with a value of VBoxGINA.dll : ... Automatic login handling of the built-in Windows Remote Desktop Service, formerly ... The serial number is a 20 byte alphanumeric string, the firmware revision an 8 byte ... In NAT mode, the guest network interface is assigned to the IPv4 range 10.0. x .... AORUS · AERO series · Monitor ... Keyboard · Mouse · Gaming Gear · Speaker · Headset ... 8. High Quality Onboard Audio Design. 9. Dual Channel DDR4, 2 DIMMs. 10 ... High Speed Gigabit LAN with Automatic Bandwidth Allocation ... Different models have different number of fan pin headers and temperature sensors.. MS-5UD & MS-10UD Series Manual — P/N 52626:C2 1/24/2012 ... An automatic fire alarm system—typically made up of ... at least 10% of initiating devices that are not directly affected ... •Page number (for printed manual) ... Mounted on the main circuit board, the key panel includes a window for the LCD display and LED.. The intuitive controls, simple layout, and touchscreen compatibility are key for ... you can enter the notes using the virtual keyboard, or set the plugin to follow a .... Higher values move the activation point closer to the edge. ... labeled in the MIDI Editor's key tracks (see Chapter 10) when the Fold button is active, even ... Auto Select (Auto) — As MIDI notes arrive at Sampler, they are filtered by each sample .... Installing ROCLINK 800 under Microsoft Windows 10, Windows 8 or. Windows 7 . ... Update Firmware, License Key Administrator, Convert EFM. File, User ... Auto Scan feature on various screens in ROCLINK 800 polls the ROC. Clicking Auto .... Enter Product Name / Model Number Here ... "Windows 10 October 2020 Update (Version 20H2) Update from Windows 10 Pre-installed PC" was published.. X-input mode for vibration and automatic key-mapping in

PC games. ... System requirements, PC / Laptop with USB port, Windows 10, 8, 7, Sony PlayStation 3 ... Our messages are answered in the order they are received. After submitting the form a confirmation message will be displayed with your reference number.. ... for future reference. Serial number (from the back of the unit): . ... 6.5 Auto Maintenance Flush . ... Keyboard: A mini USB keyboard enables easier data input. ... CAUTION: If the analyzer has been kept at a temperature below 50 ºF (10 ºC),.. When you upgrade to Windows 10 from Windows 8 you can encounter glitches with product activation. Here's an easy way to find the product .... License..Key..2017.....3..months..Sony..Vegas..Pro..10..Crack..and..Serial..Number..2017..... Adopted..auto..downloading..&..new..advanced.. 10.0 (See all). Auto-Keyboard Team. Review Comments ... Auto Mouse Click. rating. Automate series of mouse clicks at specified X-Y points on the screen.. Inquiry/Setting the communication parameters

of the serial interface . ... Send stable weight value after pressing F (transfer) key . ... Weighing result; shown as number with 10 digits, incl. decimal ... Mode = Auto, status display AutoCal or Cal.. Manual-trigger operation and automatic in-stand detection ... Scanner model is configurable for Keyboard Emulation Mode, Bi-Directional USB. Serial Emulation ... Plug the 10-pin RJ45 end of the cable into the 10-pin socket on the scanner. ... Every MS9590 and MS9591 has a serial number label located on the underside.. Serial number: Identifies your specific HP product. You need this number to service the notebook, find warranty status, or work with HP Customer Support.. Tip: format the date serial number column as a Date and you'll see they look the ... January 2012, and .4166666667 being the decimal value for the time 10:00 AM and 00 seconds. ... Excel Keyboard Shortcuts Used by Pros.. forests. No solvents have been used in the printing or binding process. Document subject to change without prior notice. Order number: 6SE6400-5AW00-0BP0.. Download KMSpico 11 Final Windows 10 Activator [Latest 2021] ... If you looking on the internet an IObit Start Menu 8 Pro License Key Free latest version So, .... When looking for Windows 10, Windows 8 or Windows 7 drivers for your ... If a keyboard and mouse came bundled with your PC, you may also find ... Click Detect Product to auto-detect your Dell product. ... Enter the Service Tag, Express Service Code or Serial number for your Dell product and click Submit.. Windows 10 Product Key Crack {100% Working} Windows 10 crack activator reintroduced ... If the user is ready to activate, choose Open Activation in Settings.. Note: This document contains a number of links to external Web sites. Micro Focus ... Desktop. You can upgrade to Rumba+ Desktop 10 from all versions from 7.x onwards. ... Auto-Complete ... support. Use the keyboard to navigate between controls in a Plus host session. ... Your serial number. To find out .... Configuring session timeout and auto-refresh settings. ... Set auto-refresh properties. ... Apply a new license key to increase server monitoring capacity.. The Visual iQ system is compatible with USB thumb drives, USB keyboards, ... 3 – Lists the device's serial number and software version. ... 10– Allows the user to set their preferred measurement units (inches vs. mm), manage ... 7– Select AUTO to show the 3DPM red/yellow un-measurable pixel mask only when a cursor is.. auto keyboard registration key, auto keyboard registration code, murgee ... 10.0 registration code, auto keyboard presser registration code, auto .... 10. Endress+Hauser. 3.3. Product identification. 3.3.1. Nameplate ... The order code and serial number of your product can be found in the following locations: ... Use the AUTO key to switch between automatic mode and manual.. [Video] Finding Your Serial Number in Lenovo Vantage; Check system updates ... Lenovo Vantage was created specifically for PCs running Windows 10. ... Input: Touchpad, Function Key (Fn), Keyboard Backlight, mouse/pen/touch settings.. Microsoft, Windows 10, Windows 8.1, Windows 7, and Windows Server are ... If this is a new JAWS installation, the next step is to complete the activation process. ... As you learn commands, JAWS Keyboard Help is a beneficial tool. ... If you would like to have more control over a form, you can turn off Auto Forms Mode by .... RICOH SC-10 SERIES. Operating Instructions Rev. 5.00. The above information assumes this product will be sold and used within Japan.. highest number analog channel, and finally (if digital probes are connected) the ... 10. [Auto Scale] key. 9. [Default Setup] key. 16 Vertical controls. 21. Waveform.. Google released Android 10 last night to all Pixel phones. ... width="640" height="360" frameborder="0" scrolling="auto"> ... 10, apps can't access sensitive device information such as device IMEI and serial number. ... Despite key differences between the different types of hybrid, they all have one ... 0273d78141